# **Contabilização Campos do Faturamento (CCFTC005B)**

Esta documentação é válida para todas as versões do Consistem ERP.

## **Pré-Requisitos**

Não há.

#### **Acesso**

Módulo: Contábil/Fiscal - Contabilidade

Grupo: Contabilização do Faturamento

[Configuração do Parâmetro da Contabilização de NFs por Empresa \(CCFTC005\)](https://centraldeajuda.consistem.com.br/pages/viewpage.action?pageId=35167971)

**Após preenchimento dos campos da tela**

### **Visão Geral**

O objetivo deste programa é informar os parâmetros para contabilizar os campos da nota fiscal.

#### Importante

Para cada campo da nota fiscal que deve ser parametrizado, o sistema altera o nome exibido acima dos campos da tela.

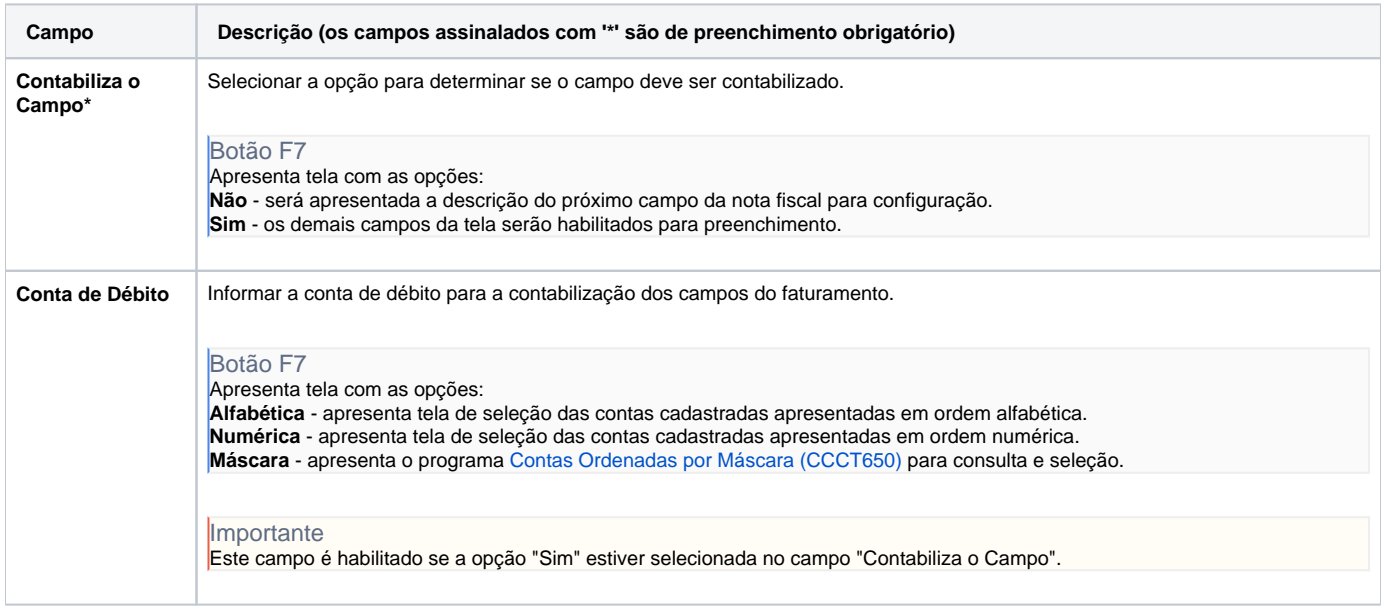

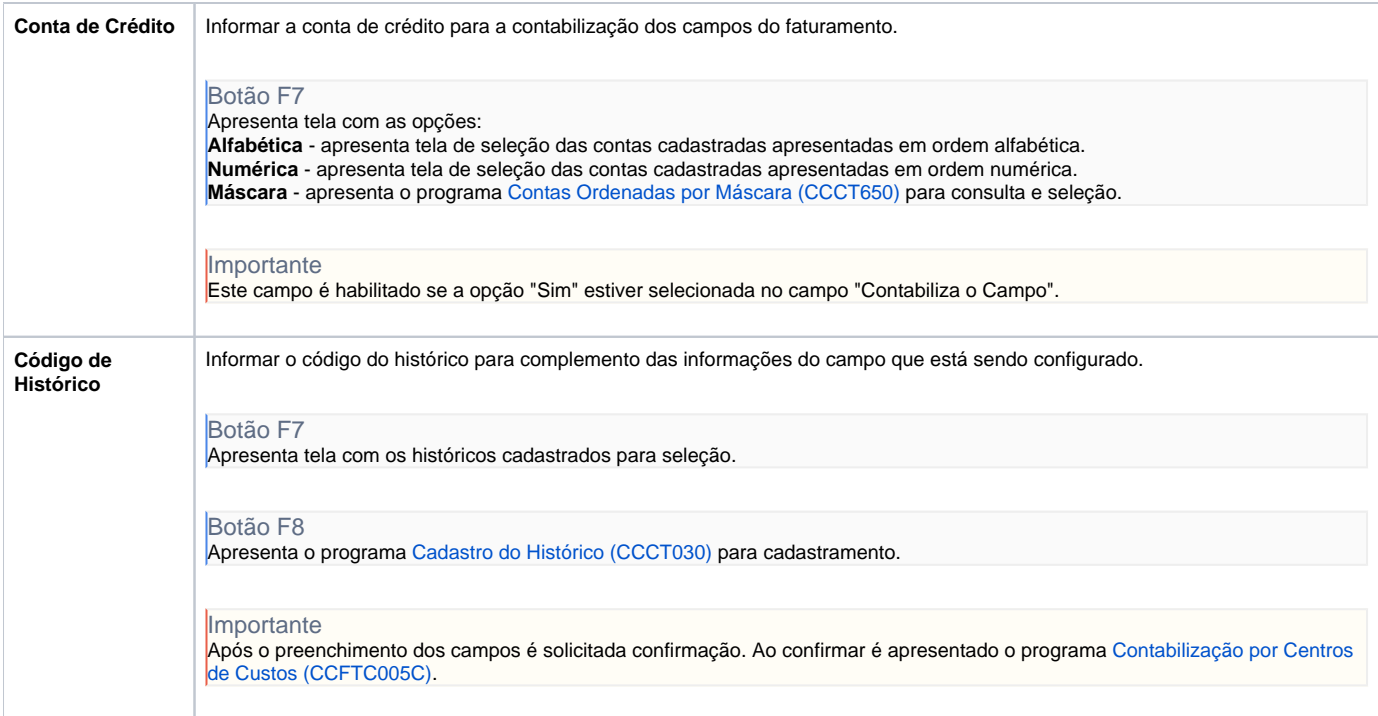

Atenção

As descrições das principais funcionalidades do sistema estão disponíveis na documentação do [Consistem ERP Componentes.](http://centraldeajuda.consistem.com.br/pages/viewpage.action?pageId=56295436) A utilização incorreta deste programa pode ocasionar problemas no funcionamento do sistema e nas integrações entre módulos.

Exportar PDF

Esse conteúdo foi útil?

Sim Não